## **Методы и средства массового мониторинга ионосферы доплеровским методом**

## В.Т. Поляков

*АНО ВО РосНОУ, Москва, ул. Радио, 22.*

*Предложен простой метод массового мониторинга ионосферы с использованием примитивного АМ радиоприемника и ноутбука или ПК.*

*A simple method for mass monitoring of the ionosphere using a primitive AM radio receiver and a laptop or PC.*

В последние годы значительно возросла интенсивность искусственных воздействий на ионосферу Земли. К ним относится работа мощных нагревных стендов в Тромсё (Норвегия), в Гаконе (Аляска), "Сура" (под Нижним Новгородом) и других. Часть этих работ проводится по программе HAARP, закрытой было в 2013 году, и сейчас открытой снова, а также по неизвестным и не объявляемым программам.

Многократно возросла активность загоризонтных радиолокационных станций (ЗГРЛС) как в России, так и в Европе и США. Мощность этих средств исчисляется мегаваттами, а с учетом выигрыша их гигантских антенн – гигаваттами. При таких мощностях в ионосфере изменяется концентрация электронов, возникают неоднородности разного масштаба, и наблюдается ряд нелинейных эффектов.

Участились также запуски тяжелых ракет, выводящих на околоземную орбиту искусственные спутники, автоматические и пилотируемые космические аппараты. Каждый запуск приводит к образованию "дыр" в ионосфере и долгоживущих неоднородностей, приводящих к нарушениям радиосвязи, истончению озонового слоя и другим нежелательным последствиям.

Одновременно на всей планете Земля участились геофизические, климатические и погодные аномалии. Связь между состоянием ионосферы и этими событиями отрицалась или замалчивалась до настоящего времени, и лишь в последние годы появляется все больше работ, указывающих на возможность такой связи. Ситуация приводит к появлению в прессе и сети Интернет массы слухов, домыслов и разных самых невероятных гипотез. Можно с уверенностью сказать, что мировая общественность крепко озабочена таким состоянием и требует, наконец, правды.

Делу может помочь большая гласность и открытость научных исследований, а также массовость мониторинга ионосферы. За погодой с большим интересом наблюдают все, тогда как за состоянием ионосферы – лишь узкая группа ученых и специалистов. Многие организации (ИЗМИРАН, ФИАН, Томский университет и др.) выкладывают в Интернет результаты текущих наблюдений за состоянием ионосферы, но, как правило, не сопровождая их понятными широкому кругу пользователей комментариями и пояснениями.

Наблюдение за состоянием ионосферы с помощью упомянутых ресурсов требует только наличия персонального компьютера и подключения к сети Интернет, что доступно практически всем. Одновременно имеет смысл наблюдать за состоянием магнитного поля Земли, интенсивностью резонансов Шумана и общим уровнем электромагнитного шума в КВ диапазоне от 2 до 30 МГц. Такие данные тоже есть в сети. В качестве примера на рис. 1 приведены две ионограммы от ИЗМИРАН, иллюстрирующие нормальную ионосферу (20.02.2016) и сильно возмущенную (27.12.2916). На первой имеется рассчитанный график электронной концентрации, на второй его нет из-за невозможности расчета при столь сильных возмущениях. Зато

наблюдается отражение на частоте 4 МГц с высоты 400 км, которое трудно объяснить естественными причинами.

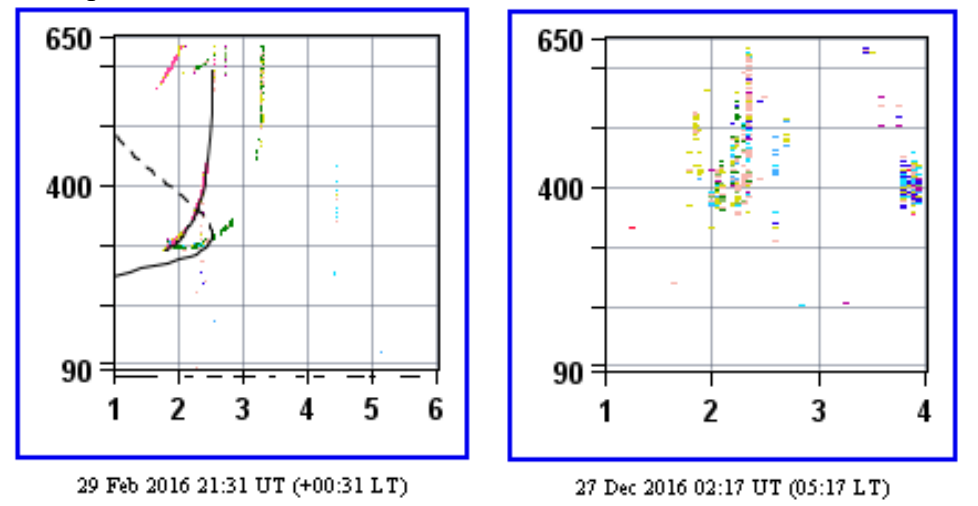

**Рис.1. Пример нормальной (слева) и сильно возмущенной (справа) ионосферы**

Весьма информативен доплеровский метод наблюдения за сигналами дальних КВ радиостанций. Кроме того, что это само по себе интересно, и позволяет оценить наличие прохождения радиоволн на разных частотах, с разных направлений и расстояний, доплеровский метод позволяет видеть турбулентность ионосферы в месте отражения радиоволн и вертикальные скорости клубов ионизированного газа.

Наблюдения автора проводились эпизодически на предельно простой установке, содержащей антенну (наклонный луч) длиной около 12 м, широкополосный АМ приемник (всего из нескольких деталей, рис. 2) и ноутбук с программой «Спектран». Пригодны также любые бытовые приемники с КВ диапазоном. Принцип работы приемника – выделение сигнала биений между несущими двух радиостанций, отстоящих по частоте на 5 или 10 кГц друг от друга, в соответствии с принятой во всех странах сеткой частот радиовещательных станций КВ диапазона. Установка располагалась в 30 км на юго-восток от Москвы. Помеховая обстановка в этом месте удовлетворительна.

Более детально принципы действия установки изложены в ранее опубликованных работах [1, 2], и еще значительно подробнее в [3].

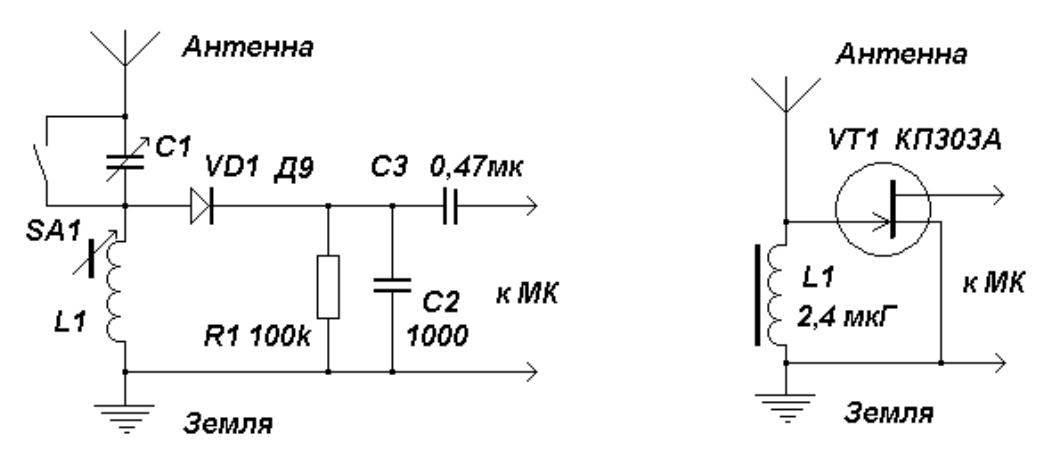

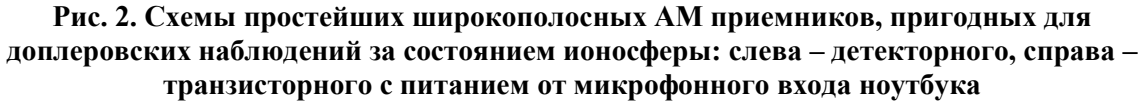

При использовании широкополосного приемника (рис. 2) стало видно несколько треков от разных пар станций (однажды автор насчитал 23), и появилась возможность их сравнивать. Больше треков видно при настройке Спектрана на частоту биений 10 кГц, потому что станции избегают работы на близких частотах с разносом 5 кГц. Минимальное разрешение Спектрана при настройке на 10 кГц равно 0,084 Гц, а диапазон обзора 25 Гц при горизонтальной и 50 Гц при вертикальной развёртке во времени. Вот пример типичной записи спектров, сделанный 13.02.2014 (рис. 3).

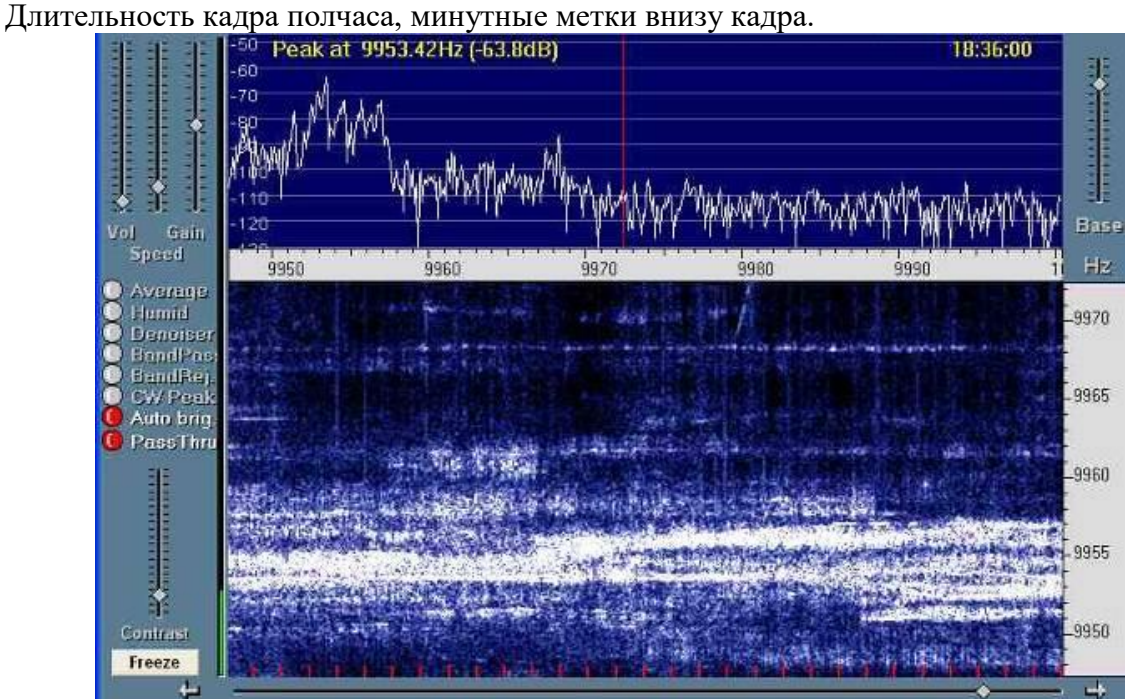

**Рис. 3. Пример записи спектров биений между несущими КВ радиостанций**

Приведён снимок всего экрана, чтобы были видны установки программы. В кадре столько информации, что описание заняло бы не одну страницу. Кратко укажу лишь самые характерные моменты, опираясь на частоту биений между несущими в герцах. 9971 – прохождение этой пары станций открылось на 6-й минуте записи и кончилось на 19-й. В конце трека дал сильное отражение метеорит или самолёт (наклонная линия). Видна длинная ионосферная волна. 9968 – у трека почти нет доплеровских сдвигов (линия горизонтальная), но сигнал сильно федингует, от S9 (яркие точки) до полного пропадания. 9967 – слабый и сильно размытый по спектру сигнал, пропал в конце записи. 9964 – два слабых трека видны в начале кадра (слева) почти без искажений, потом пропали и появились снова в середине кадра, с большим размытием. Просматривается длинная ионосферная волна, как бы продолжение волны на самом верхнем треке. 9961 – опять два слабых трека, на 7…11 минутах прошло сильное ионосферное возмущение, размывшее спектр и увеличившее уровень сигналов. Видна модуляция возмущения с периодом сначала 10 с, потом 15 с (искусственная?). 9950…9958 – плотная «пачка» мощных треков с разными размытиями и доплеровскими сдвигами. За 7 минут до конца записи (18:30) одни станции прекратили работу (верхний трек на 9958), другие включились (нижний трек на 9951). Над ним, в середине пачки, видны треки с большими доплеровскими сдвигами до 3-х герц, что иногда характерно для вечернего времени, близкого к закату.

Теперь посмотрим лишь фрагменты спектрограмм, записанных с широкополосным приемником (рис. 4). Слева – ионосферные волны средней длительности с периодом около трех минут. На двух ярких треках они сдвинуты по фазе, и если знать, откуда приходят сигналы станций, можно оценить направление и скорость этих волн в ионосфере.

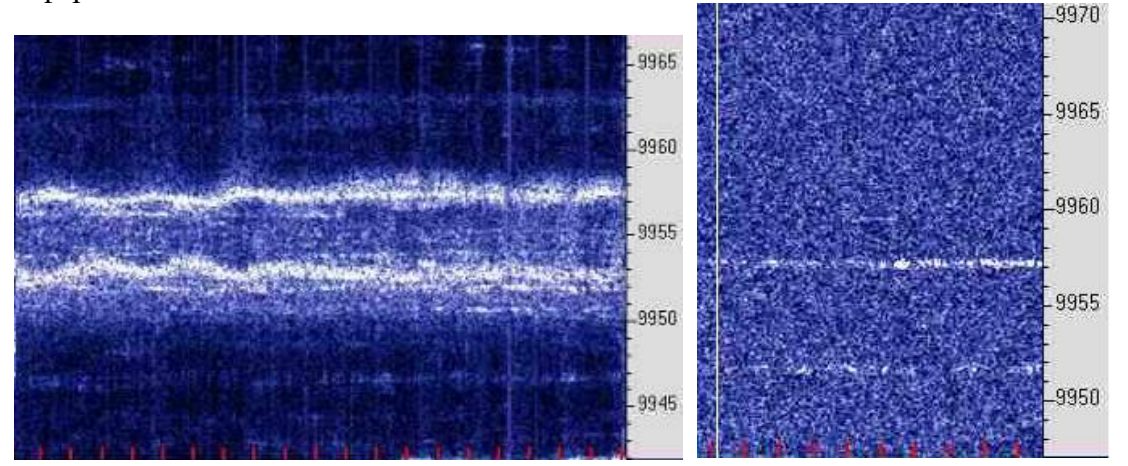

**Рис. 4. Примеры спектрограмм. Слева – естественные ионосферные волны. Справа – запуск тяжелой ракеты «Протон» со спутником из Байконура**

На рис. 4 справа показаны треки от китайских радиостанций, записанные в момент запуска из Байконура 28 августа 2015 года в 14:44 московского времени тяжелой ракеты "Протон" со спутником на борту. Прохождение было плохим, и треки слабые. Самый момент пуска обозначен вертикальной белой линией на левом краю спектрограммы. В центре картинки, через 4 минуты после старта можно разглядеть странную фигуру из трех наклонных и одной прямой линий выше основного, более сильного трека.

Расчет показывает, что ракете нужно 3…4 минуты, чтобы достичь ионосферы, и еще минуты полторы, чтобы пройти сквозь неё. Всё совпадает. Возможно, верхняя горизонтальная линия со сдвигом около 2 Гц (скорость 30 м/с) – это снос основной струи выхлопа ракеты ионосферным ветром, а наклонные линии с уменьшающимся доплеровским сдвигом – отражения сигнала от краев образовавшейся в ионосфере "дыры", расходящейся сначала быстро, а потом всё медленнее.

Примеры ясно показывают, что мониторинг ионосферы осуществим простыми подручными средствами, и автор надеется, что по мере освоения предложенных методов он станет массовым, и тем остановит бесконтрольное разрушение жизненно важной, но очень хрупкой и уязвимой ионосферы Земли.

## **Литература**

1. Крюков П.С., Поляков В.Т. Детекторный прием на КВ и спектральный анализ сигналов // Успехи современной радиоэлектроники. Зарубежная радиоэлектроника. Издательство: Издательство Радиотехника (Москва) ISSN: 2070-0784. – 2014. – №8. – с. 44-50.

2. Крюков П.С., Поляков В.Т. Связь обширных ионосферных возмущений с работой нагревных стендов // Успехи современной радиоэлектроники. Зарубежная радиоэлектроника. Издательство: Издательство Радиотехника (Москва) ISSN: 2070-  $0784. - 2014. - N_28. - c. 51-53.$ 

3. Поляков В. RA3AAE. Детекторный SDR? // CQ-QRP # 46, весна 2014, c. 5-14. Электронный ресурс:<http://qrp.ru/cqqrp-magazine/945-cq-qrp-46>

4. Поляков В. RA3AAE. Детекторный видит пуски ракет! // CQ-QRP # 53, зима 2016, c. 6-8. Электронный ресурс:<http://qrp.ru/cqqrp-magazine/1206-cq-qrp-53>